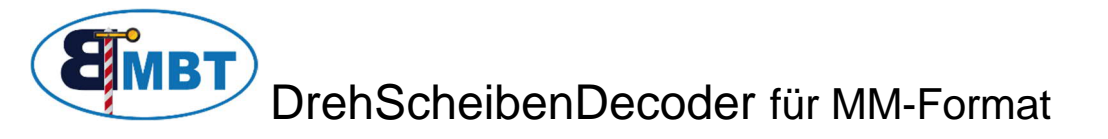

## **1. Kurz-Beschreibung**

Mit dem DSD lassen sich einige Modellbahn-Drehscheiben unterschiedlicher Hersteller steuern. Die Zentrale muß dabei das Motorola I oder II Format benutzen

Meistverbreitete Geräte sind:

- · Märklin Digital 6020 / 6021
- Uhlenbrock, Intellibox

Der Decoder ersetzt einen evtl. vorhandenen Märklin-Decoder 7687 .

- Die Bedienung ist der des Märklin Decoders nachempfunden, und darüber hinaus um folgende Merkmale erweitert: Langsames anlaufen/abbremsen des Bühnenantriebes
	- · Ansteuerung von Gleissperrsignalen auf der Bühne mit vorbildgerechter Lichtüberblendung
	- · Schaltausgang für Zusatzfunktion (Beleuchtung)
	- · Geräuschloses erkennen der Gleisanschlüsse ( kein klacken an jedem Gleisstummel)
	- Geschwindigkeitsprogrammierung des Bühnenmotors
	- · Freie Adreßvergabe für jede Funktion, somit beliebig viele Drehscheiben in einem System einsetzbar.

Diese Funktionsvielfalt ist nur dadurch möglich, das der Decoder direkt unter der Bühne installiert wird, und somit "mitdreht". Dabei wird sogar noch ein Schleifring weniger verwendet, als in der Originalkonstellation.

Zur Programmierung des Decoders kann das original Bedienkästchen + 1 Taster verwendet werden, oder ein Bedienkästchen mitbestellt werden. Weiterhin wird ein Keyboard für Magnetartikelsteuerung oder eine entsprechende Modellbahn-Steuerungssoftware benötigt. Die Installation des Decoders und der Umbau der Antriebseinheit ist auf oben genannter Homepage ausführlich beschrieben.

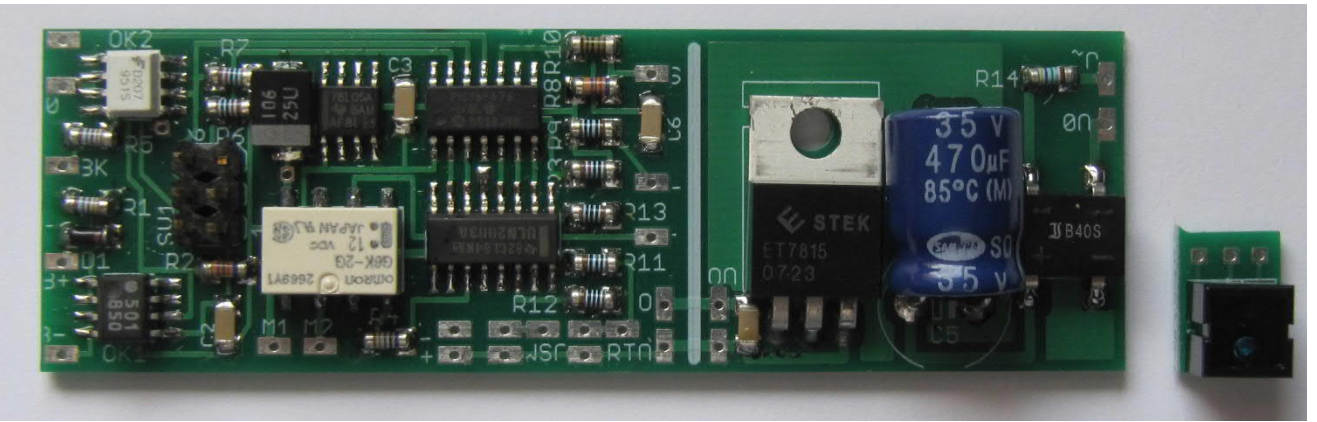

*Decoder mit Sensor*

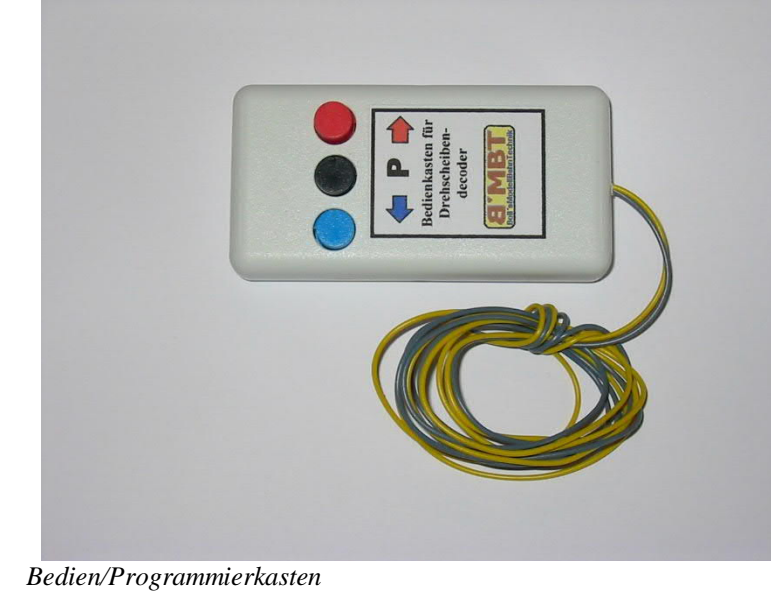

Programmierung:

**Vorsicht**, wer seinen Decoder über Win-Digipet programmiert, muß darauf achten das die Watchdog-Funktion deaktiviert ist, sonst sind alle Decoderadressen gleich der Watchdogadresse.

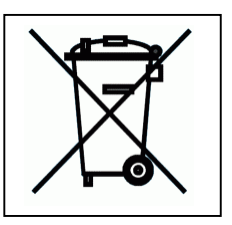

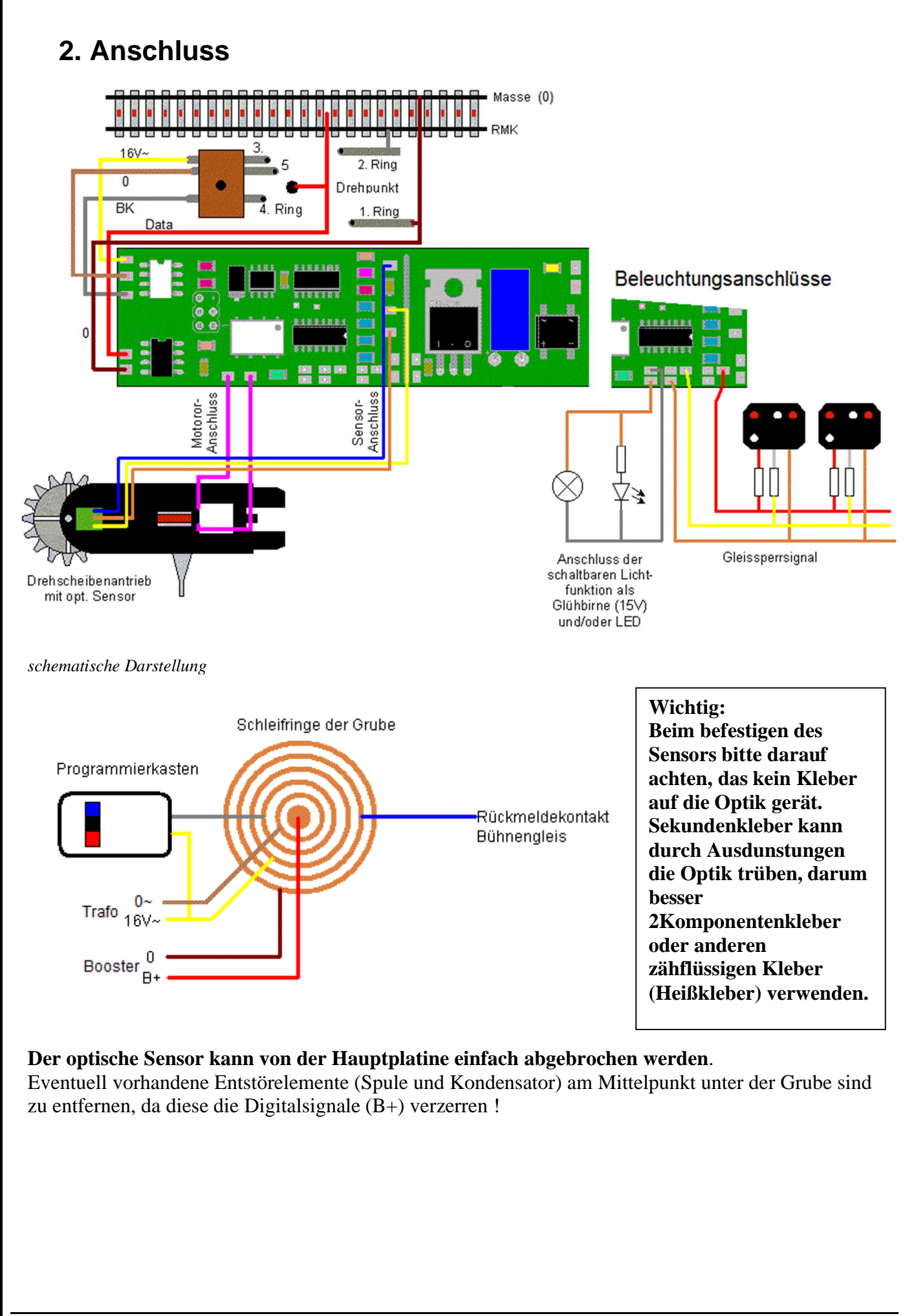

## **3. Programmierung**

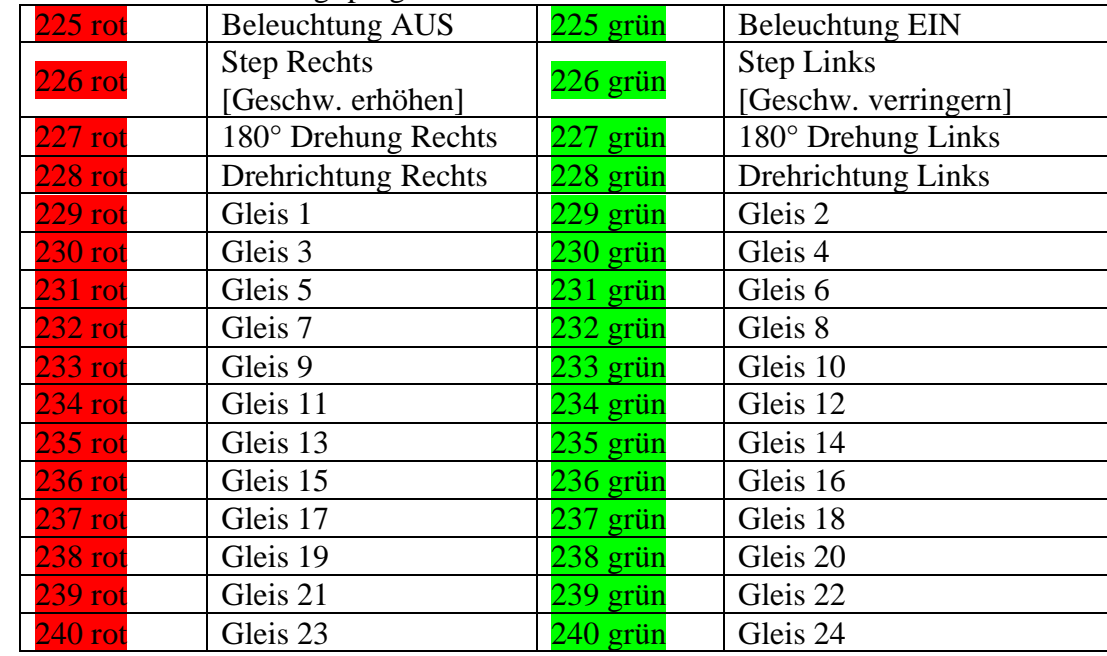

Die Adressen sind wie folgt programmiert:

Funktionen des Bedieneingangs:

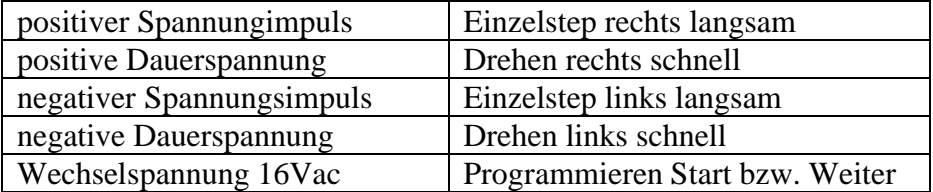

Die Drehrichtung hängt vom Anschluss des Motors ab. Schließt man ihn verpolt an, sind Rechts- und Linksdrehung vertauscht, was der Funktion des Decoders aber nichts ausmacht.

Um den Decoder auf den Märklin Drehscheibendecoder Befehlssatz umzustellen, müssen die Adressen der Funktionen "180° turn" und "Einzelstep" vertauscht werden.

Dies geschieht folgendermaßen:

Decoder in Normalstellung, Bühne steht, Signale zeigen weißes Licht

Programmiermodus starten -> **P-Taster** am Bedienkasten **drücken** oder 16V~ am Bedieneingang

Signale zeigen rotes Dauerlicht und weiß blinkt einfach

**Adresse 225grün** mittels Zentrale, Keyboard oder PC **senden**

Signale zeigen rotes Dauerlicht und weiß blinkt doppelt

**Adresse 227grün** mittels Zentrale, Keyboard oder PC **senden**

Signale zeigen rotes Dauerlicht und weiß blinkt dreifach

**Adresse 226grün** mittels Zentrale, Keyboard oder PC **senden**

Signale zeigen rotes Dauerlicht und weiß blinkt vierfach

**Stromversorgung unterbrechen** um Programmiermodus zu verlassen.

Im Geschwindigkeits-Programmiermodus zeigen die Signale während der Drehung die Qualität der Papiermaske an. Jeder weiße Balken, der am optischen Sensor vorbeistreift, löst ein Blinksignal aus. Zuerst erscheint weißes Licht, dann kommt rotes hinzu. In umgekehrter Reihenfolge verlöschen die LED´s. Stimmt dieses Blinkzeichen nicht, ist die Papiermaske verschlissen und muss ersetzt werden. Es funktionieren nur Masken die mittels Laserdrucker auf Selbstklebeetiketten ausgedruckt sind. Ink-Jet Drucker oder Flüssigklebstoffe lassen auch die schwarzen Flächen reflektieren, und machen die Maske unbrauchbar.

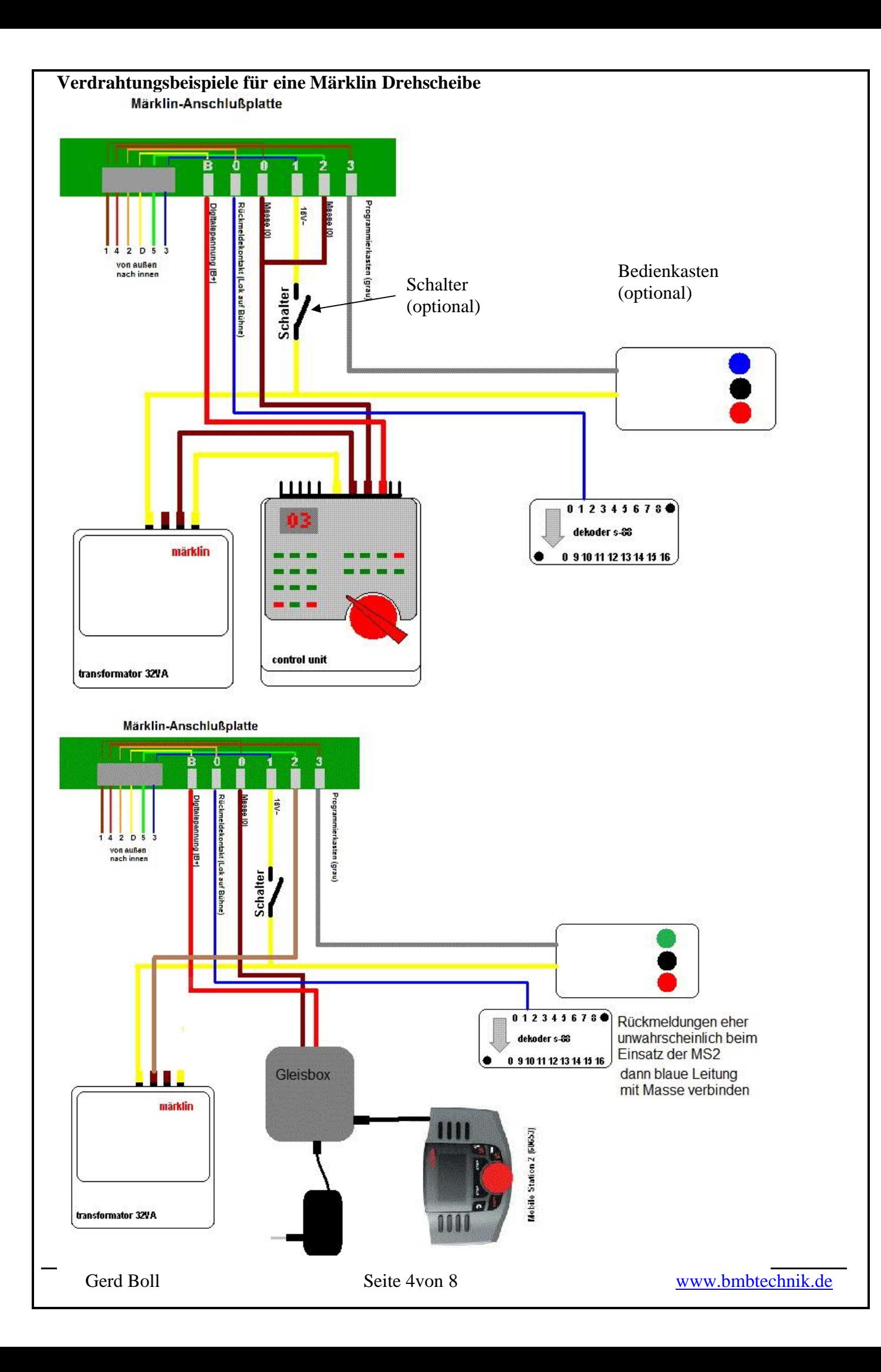

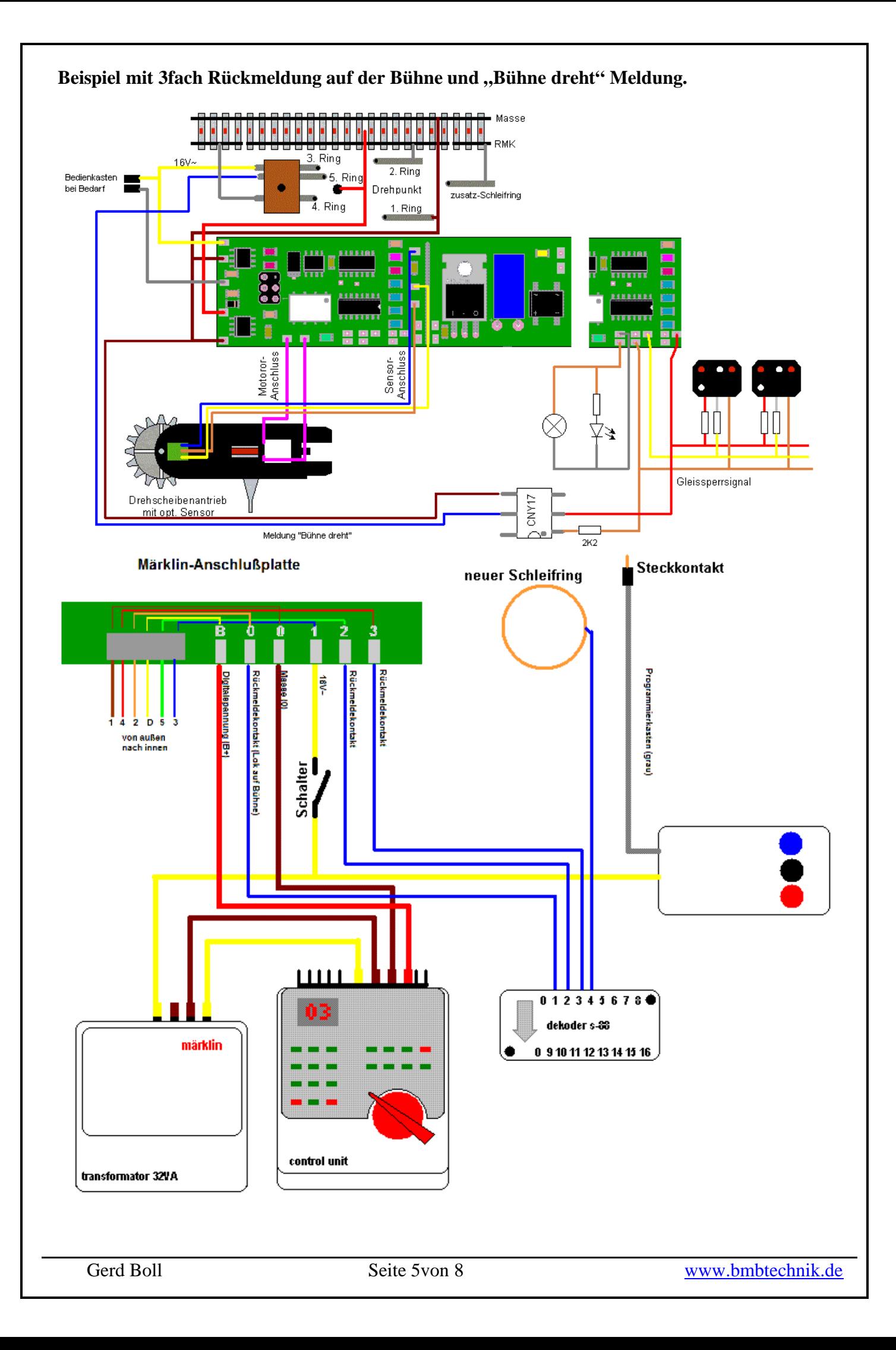

Betrieb des DSD mit einem Glockenanker-Motor/ Faulhaber-Motor.

Der DSD erzeugt an seinem Motorausgang eine gepulste Gleichspannung (Pulsbreitenmodulation) um die Drehgeschwindigkeit zu steuern. Die Frequenz ist dabei geringer als es diese Motorbauart wünscht. Diese Motoren haben eine geringe Induktivität und der Rundlauf ist dadurch sehr "ruppig". Durch vorschalten zusätzlicher Induktivitäten (Drosseln) kann man diesem etwas entgegenwirken.

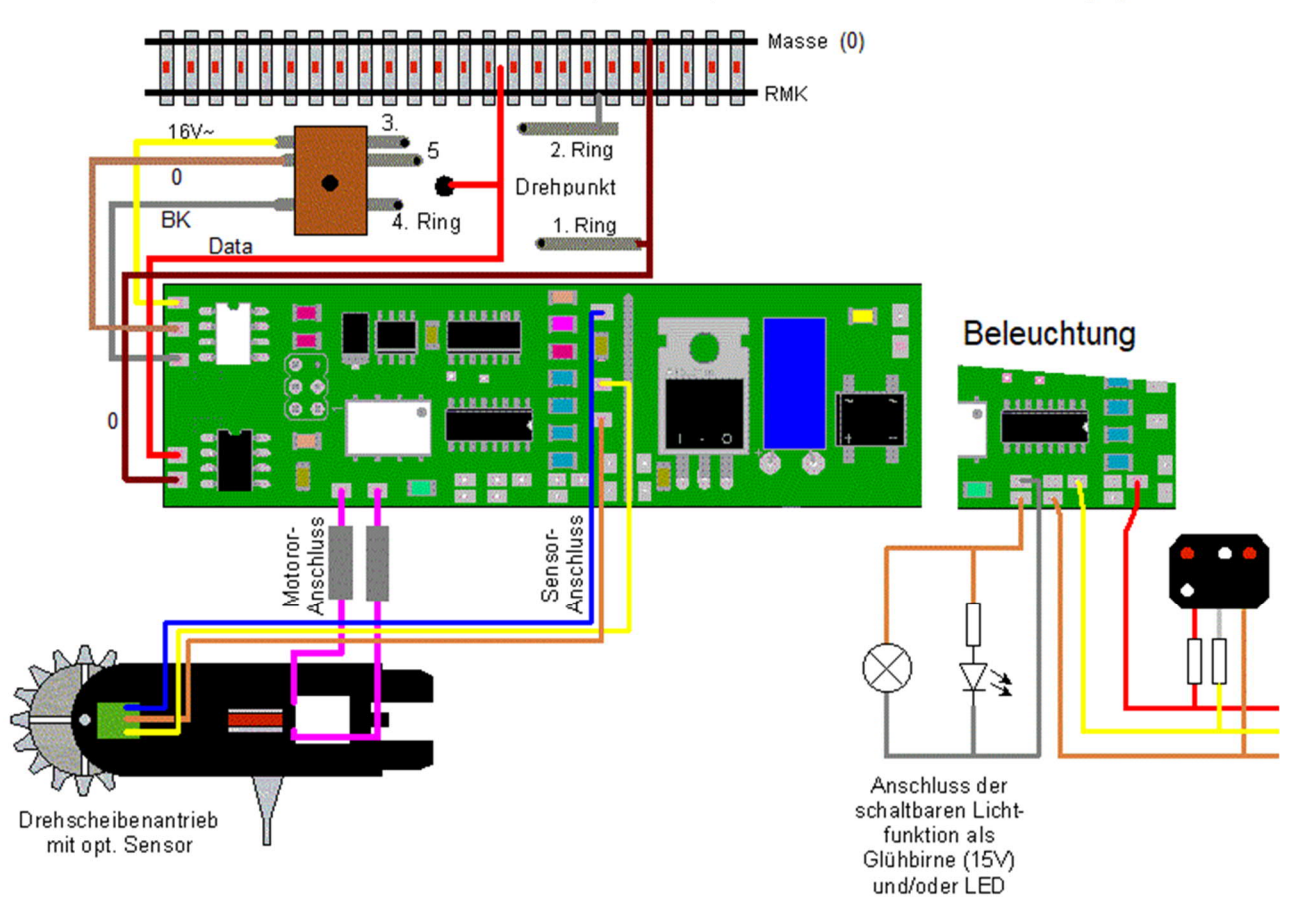

Hier das Beispiel einer Märklin Bühne.

Die Drosseln werden in die Zuleitung zu dem sb-Motor eingebaut. Damit wird der Strom durch den Motor geglättet.

Schaltung Programmier/Bedienkasten:

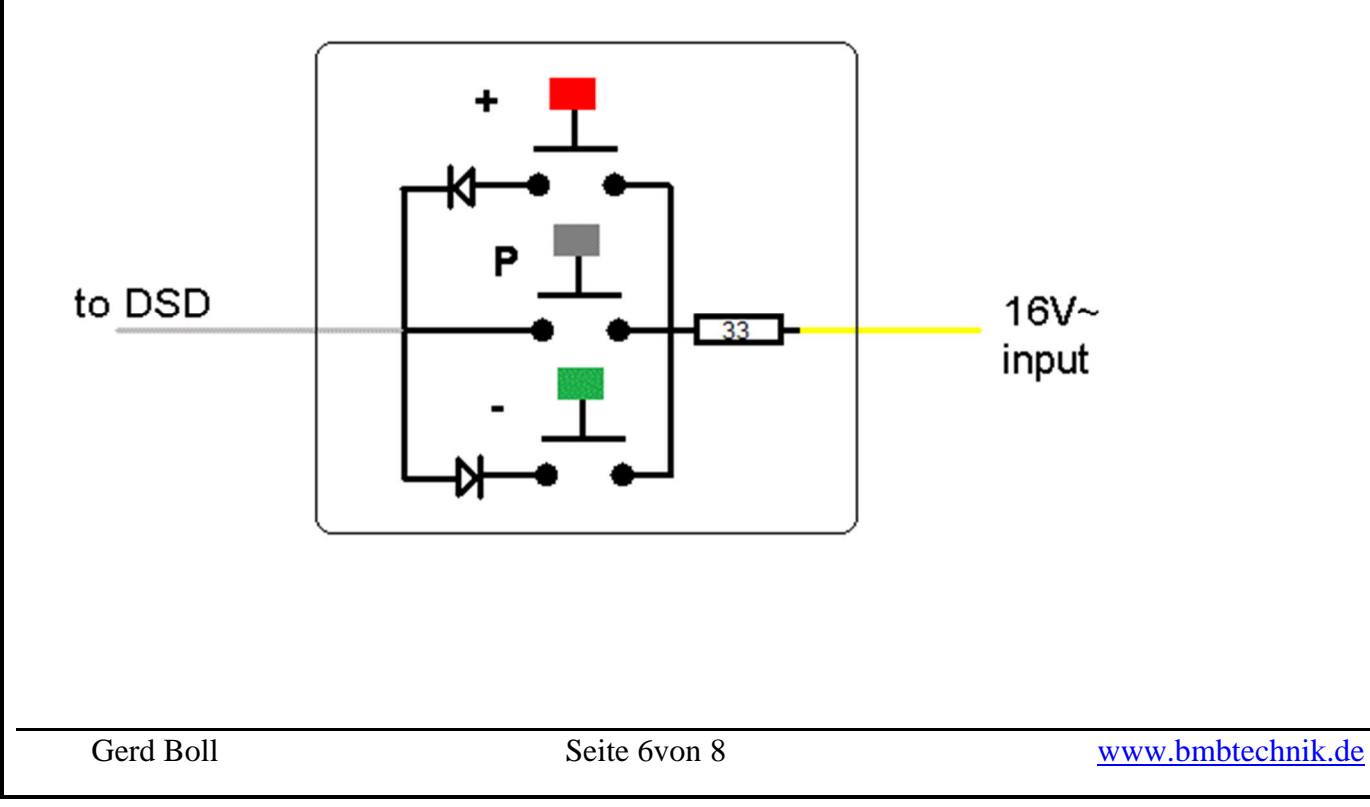

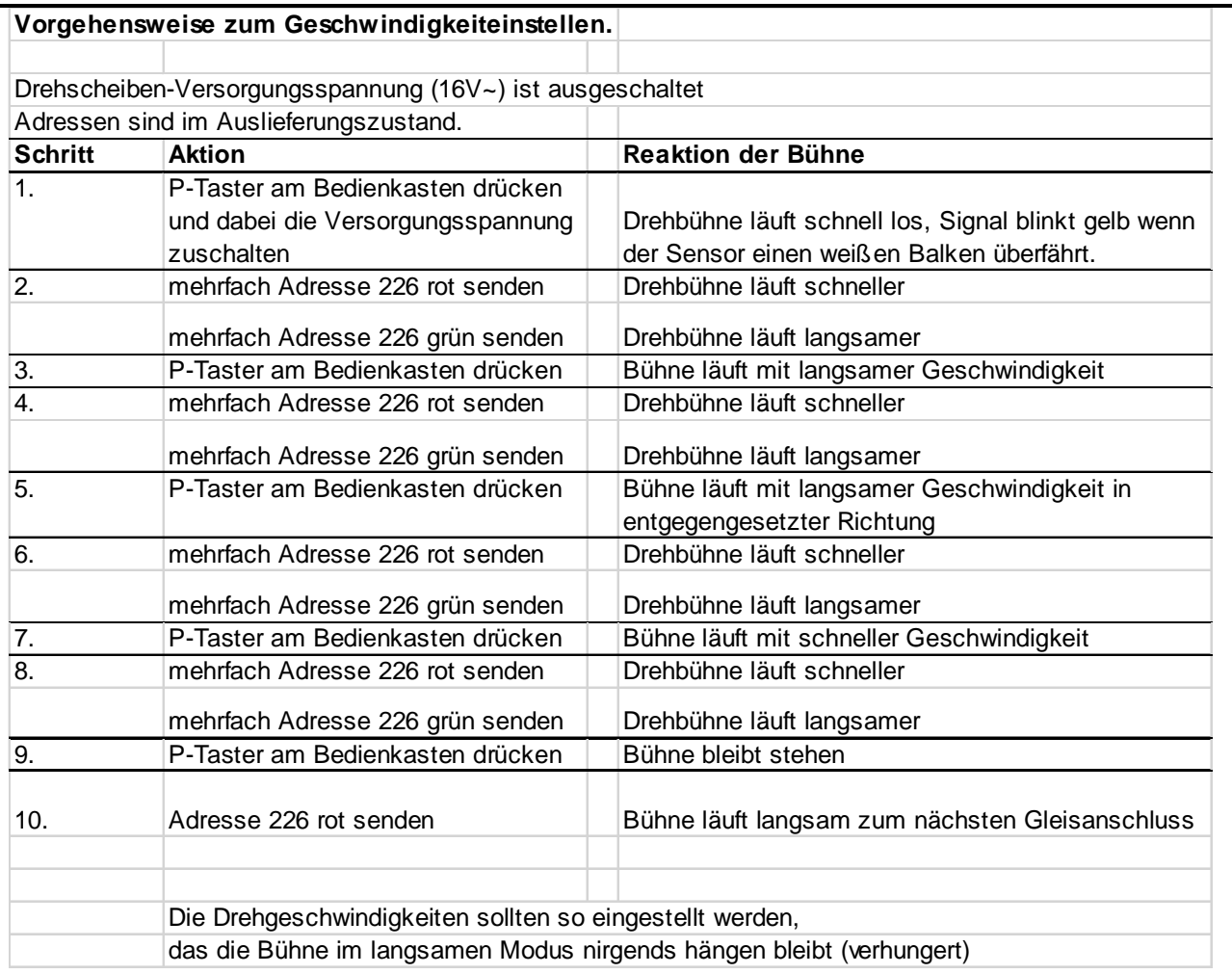

Der Decoder wurde 2004 von Sven Brandt entwickelt und bis zum Nachfolgemodul "DSD2010" von ihm vermarktet. Aus diesem Grund spricht man im www auch vom "Sven Brandt Decoder".

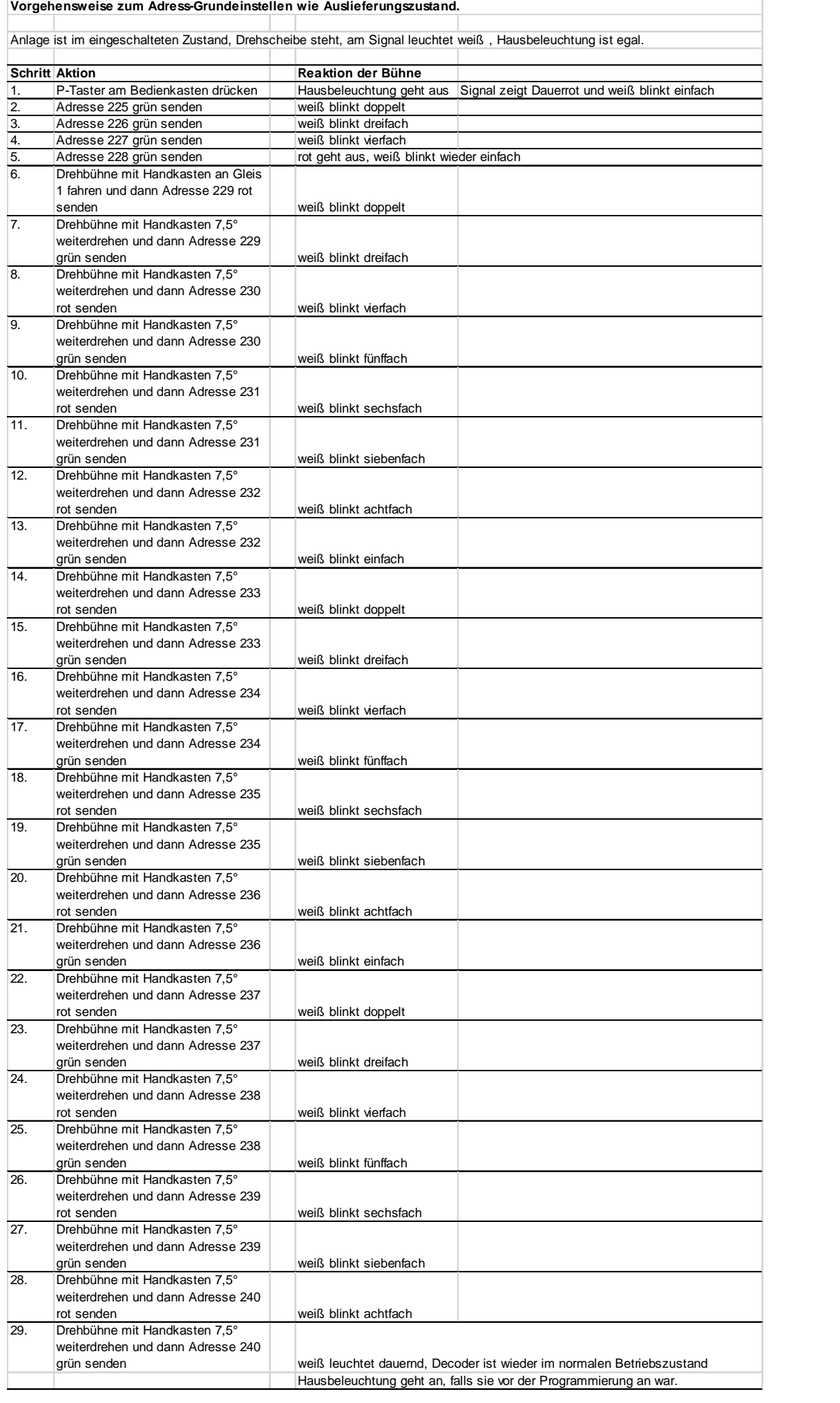